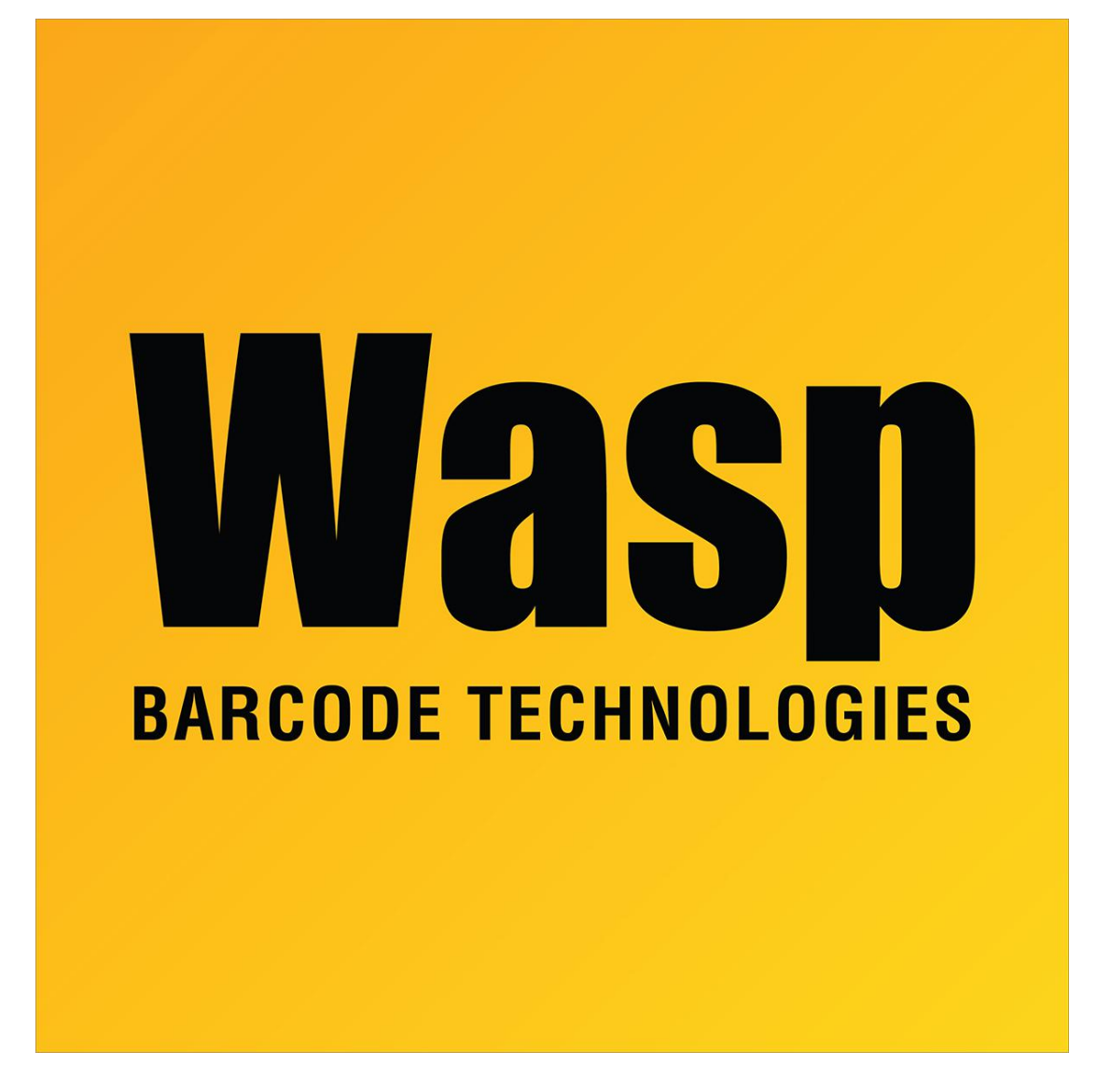

[Portal](https://support.waspbarcode.com/) > [Knowledgebase](https://support.waspbarcode.com/kb) > [Software](https://support.waspbarcode.com/kb/software) > [QuickStore - On Invoices, when using F7 lookup, I get](https://support.waspbarcode.com/kb/articles/quickstore-on-invoices-when-using-f7-lookup-i-get-non-standard-product-as-the-default-instead-) ["non standard product" as the default instead of "Product".](https://support.waspbarcode.com/kb/articles/quickstore-on-invoices-when-using-f7-lookup-i-get-non-standard-product-as-the-default-instead-)

## QuickStore - On Invoices, when using F7 lookup, I get "non standard product" as the default instead of "Product".

Max Holden - 2017-04-10 - in [Software](https://support.waspbarcode.com/kb/software)

It defaults to the last used category.

If you need it to default to "Product", just do a transaction using "Product" and from then on, it will default to the "Product" category.